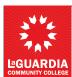

## **Executive Council Authorization for Position Form**

| <u>CUNY</u>                                     | Yfirst Job     | Code - CUNYfir                        | st Functional Title / CU             | JNY                 | <b>First Contract Title:</b> |        |                   |  |
|-------------------------------------------------|----------------|---------------------------------------|--------------------------------------|---------------------|------------------------------|--------|-------------------|--|
|                                                 |                |                                       |                                      |                     |                              |        |                   |  |
|                                                 | Multiple       | Positions Nur                         | nber of Positions                    |                     | ECP                          |        |                   |  |
|                                                 | New Po         | New Position                          |                                      |                     | FACULTY                      |        |                   |  |
|                                                 |                |                                       |                                      |                     | нео 🗆                        |        |                   |  |
| Incumbent Name(s) / CUNYfirst Position(s) #:    |                |                                       |                                      | CLT                 |                              |        |                   |  |
|                                                 |                |                                       |                                      |                     | CIVIL SERVICE                |        |                   |  |
|                                                 |                | te / Interim / Ac<br>lling for someon | ting (Search required<br>e on leave) |                     |                              |        |                   |  |
|                                                 | Reclassi       | fication                              |                                      |                     |                              |        |                   |  |
|                                                 | Merit I        | crease (Details i                     | n Comments Section)                  |                     |                              |        |                   |  |
| Division:                                       |                |                                       | 1                                    | Projected Amount Ne | eded:                        |        |                   |  |
| CUNYfirst Dept Code - Department:               |                |                                       |                                      | <u> </u><br> <br> - | Funds Available  Department: |        |                   |  |
|                                                 |                |                                       |                                      | ]                   |                              |        |                   |  |
| Supervisor (Reports To) / CUNYfirst Position #: |                |                                       | <u>'</u>                             | Budget Code:        |                              |        |                   |  |
| Budge                                           | et Code (D     | ept.# - Fund - MP                     | - Oper Unit - Program - 1            | J [                 | nding Srce - Special Init -  | Dept w | ith Program Name) |  |
| Comn                                            | nents:         |                                       |                                      |                     |                              |        |                   |  |
|                                                 |                |                                       |                                      |                     |                              |        |                   |  |
| Autho                                           | orization S    | ignature:                             |                                      |                     |                              |        |                   |  |
| (Recording Secretary)                           |                |                                       |                                      |                     |                              | Date:  |                   |  |
| Pı                                              | repared        | Signature:                            |                                      |                     |                              |        |                   |  |
|                                                 | By Print Name: |                                       |                                      |                     |                              | Date:  |                   |  |

c: Business Office Human Resources Affirmative Action

3/28/24